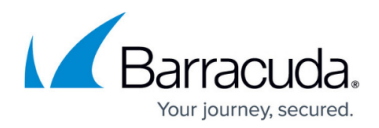

# **Partner Plan**

<https://campus.barracuda.com/doc/97518009/>

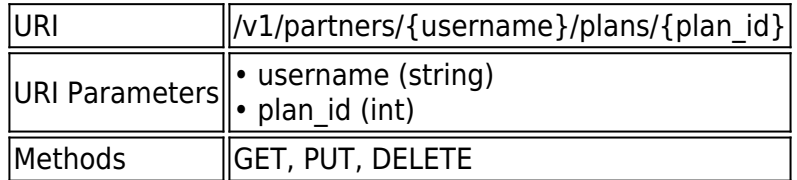

## **GET /v1/partners/{username}/plans/{plan\_id}**

#### Gets a partner's branded plan

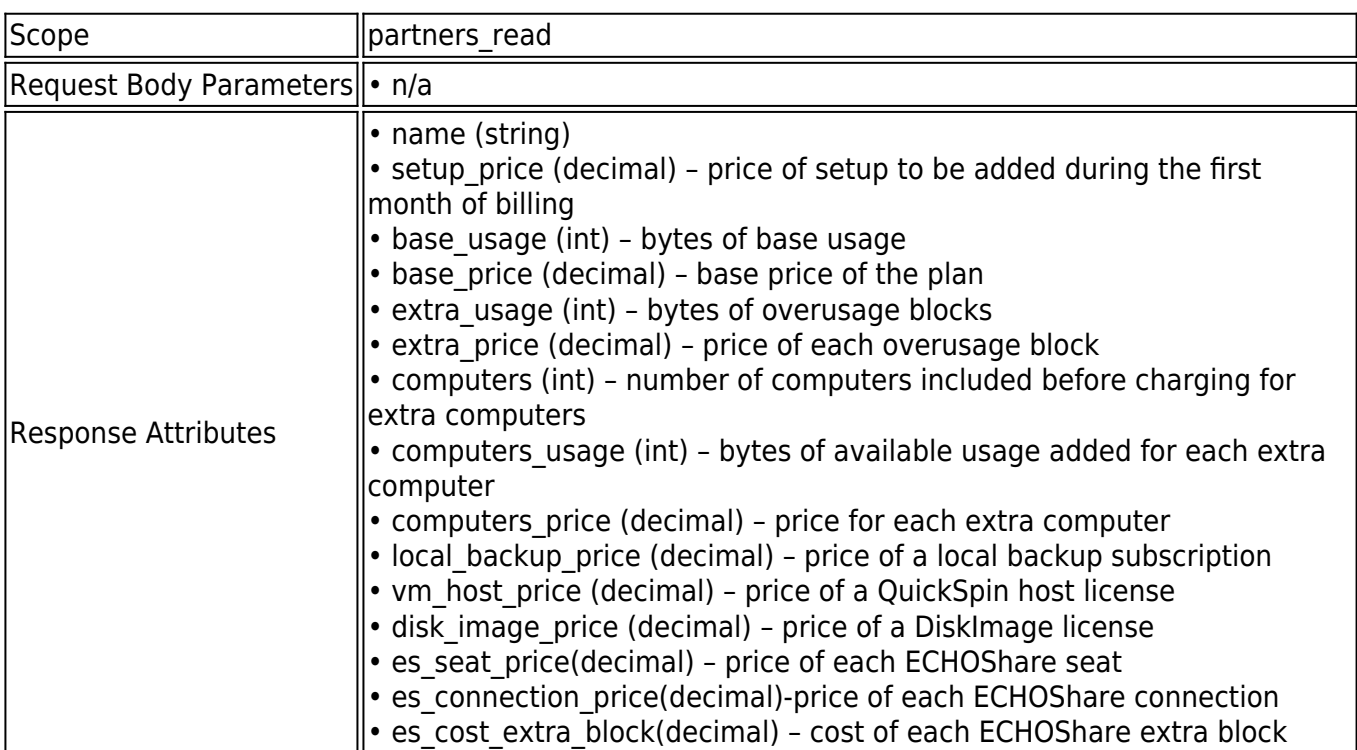

## **Example JSON**

Request:

GET /v1/partners/barracuda/plans/10 HTTP/1.1

Host: api.intronis.com

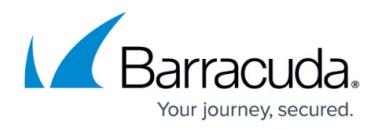

Authorization: OAuth vF9dft4qmT

Accept: application/json

Response:

HTTP/1.1 200 OK

Content-Type: application/json

{

"name": "20g Monthly",

"setup\_price": 0.00,

"base\_usage": 21474836480,

"base\_price": 19.95,

"extra\_usage": 1073741824,

"extra\_price": 0.95,

"computers": 10,

"computers\_usage": 5368709120,

"computers\_price": 4.95,

"local\_backup\_price": 4.95,

"vm\_host\_price": 60,

"disk image price": 60,

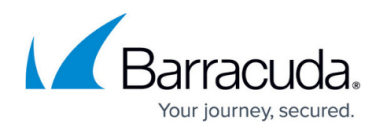

"es\_seat\_price": 30,

"es\_connection\_price": 25,

"es\_cost\_extra\_block": 50

}

### **Example XML**

Request:

GET /v1/partners/barracuda/plans/10 HTTP/1.1

Host: api.intronis.com

Authorization: OAuth vF9dft4qmT

Accept: application/xml

Response:

HTTP/1.1 200 OK

Content-Type: application/xml

<?xml version="1.0" encoding="UTF-8"?>

<plan>

<name>20g Monthly</name>

## Barracuda Intronis Backup

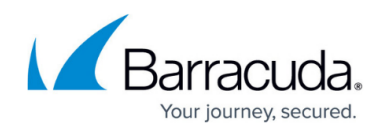

```
<setup price>0.00</setup price>
```
<base\_usage>21474836480</base\_usage>

- <base\_price>19.95</base\_price>
- <extra\_usage>1073741824</extra\_usage>
- <extra\_price>0.95</extra\_price>
- <computers>10</computers>
- <computers\_usage>5368709120</computers\_usage>
- <computers\_price>4.95</computers\_price>
- <local\_backup\_price>4.95</local\_backup\_price>
- <vm\_host\_price>60</vm\_host\_price>
- <disk\_image\_price>60</disk\_image\_price>
- <es\_seat\_price>30</es\_seat\_price>
- <es\_connection\_price>25</es\_connection\_price>
- <es\_cost\_extra\_block>50</es\_cost\_extra\_block>
- </plan>

#### **PUT /v1/partners/{username}/plans/{plan\_id}**

Edits a partner's branded plan.

Scope **partners** write

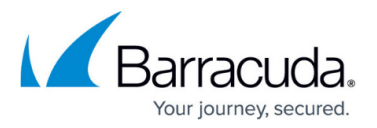

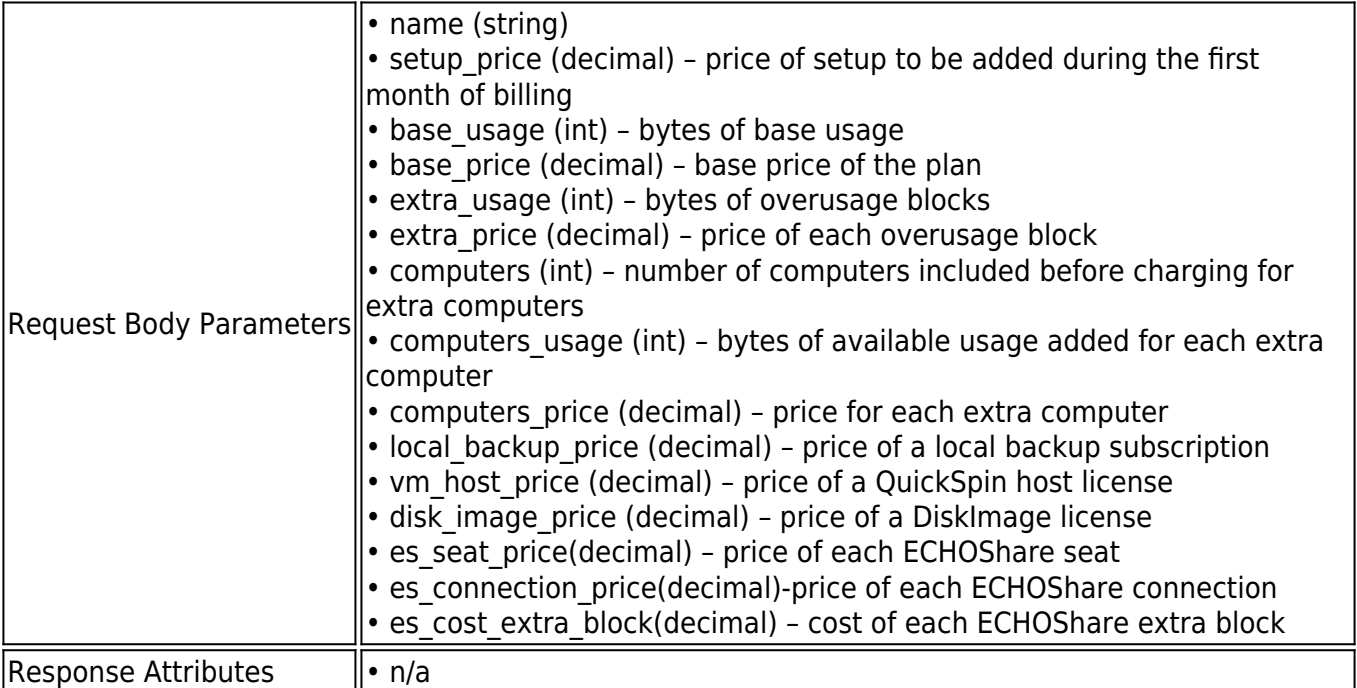

### **Example JSON**

Request:

PUT /v1/partners/barracuda/plans/10 HTTP/1.1

Host: api.intronis.com

Authorization: OAuth vF9dft4qmT

Content-Type: application/json

```
{
```
"name": "20g Monthly",

"setup\_price": 0.00,

"base\_usage": 21474836480,

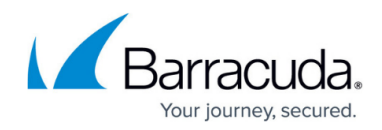

"base\_price": 19.95,

"extra\_usage": 1073741824,

"extra\_price": 0.95,

"computers": 10,

"computers\_usage": 5368709120,

"computers\_price": 4.95,

"local\_backup\_price": 4.95,

"vm\_host\_price": 60,

"disk\_image\_price": 60,

"es\_seat\_price": 30,

"es\_connection\_price": 25,

"es\_cost\_extra\_block": 50

}

Response:

HTTP/1.1 204 No Content

#### **Example XML**

Request:

PUT /v1/partners/barracuda/plans/10 HTTP/1.1

## Barracuda Intronis Backup

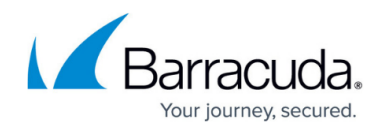

Host: api.intronis.com

Authorization: OAuth vF9dft4qmT

```
Content-Type: application/xml
```

```
<?xml version="1.0" encoding="UTF-8"?>
```
<plan>

<name>20g Monthly</name>

<setup\_price>0.00</setup\_price>

<br />
sage>21474836480</base\_usage>

<base\_price>19.95</base\_price>

<extra\_usage>1073741824</extra\_usage>

<extra\_price>0.95</extra\_price>

<computers>10</computers>

<computers\_usage>5368709120</computers\_usage>

<computers\_price>4.95</computers\_price>

<local\_backup\_price>4.95</local\_backup\_price>

<vm\_host\_price>60</vm\_host\_price>

<disk\_image\_price>60</disk\_image\_price>

<es seat price>30</es seat price>

<es\_connection\_price>25</es\_connection\_price>

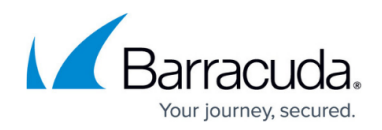

<es\_cost\_extra\_block>50</es\_cost\_extra\_block>

</plan>

Response:

HTTP/1.1 204 No Content

#### **DELETE /v1/partners/{username}/plans/{plan\_id}**

Deletes a partner's branded plan.

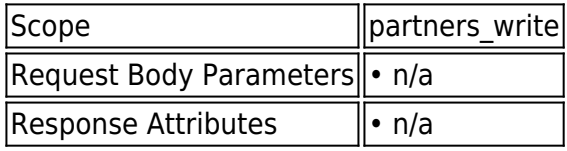

#### **Example**

Request:

DELETE /v1/partners/barracuda/users/tech\_user HTTP/1.1

Host: api.intronis.com

Authorization: OAuth vF9dft4qmT

Response:

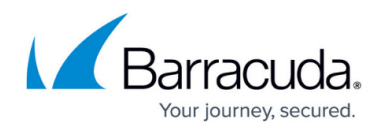

HTTP/1.1 204 No Content

# Barracuda Intronis Backup

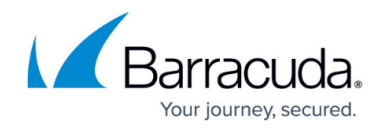

© Barracuda Networks Inc., 2024 The information contained within this document is confidential and proprietary to Barracuda Networks Inc. No portion of this document may be copied, distributed, publicized or used for other than internal documentary purposes without the written consent of an official representative of Barracuda Networks Inc. All specifications are subject to change without notice. Barracuda Networks Inc. assumes no responsibility for any inaccuracies in this document. Barracuda Networks Inc. reserves the right to change, modify, transfer, or otherwise revise this publication without notice.